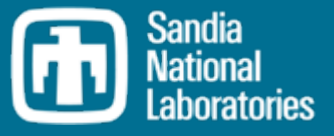

An Initial Examination of the Effect of Container Resource Constraints on Application **Perturbation** 

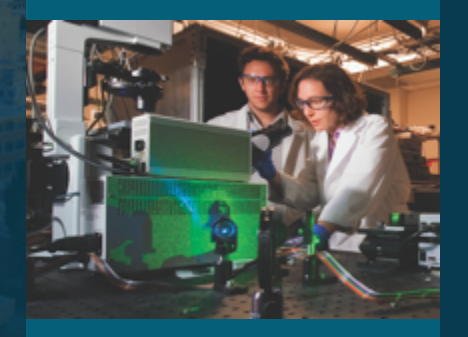

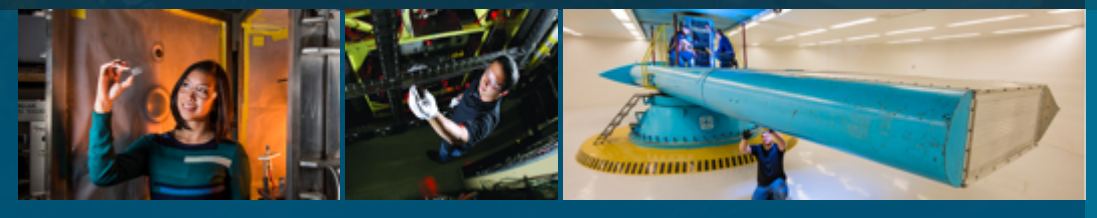

Scott Levy and Kurt B. Ferreira SAND2021-6125 C

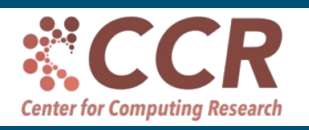

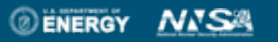

Sandia National Laboratories is a multimis laboratory managed and operated by National Technology & Engineering Solutions of Sandia, LLC, a wholly owned subsidiary of Honeywell International Inc., for the U.S. Department of Energy's National Nuclear Security

Administration under contract DE-NA0003525.

## 2 The Promise of Containers

- Containers have become an increasingly popular method for packaging and deploying applications in many environments from desktops to datacenters, clusters and supercomputers.
	- lightweight isolation (relative to VMs)
	- run anywhere (desktop-to-supercomputer)
	- consistent software environment (bring-your-own)
- Docker is probably the best known container runtime. Dockerfiles are the standard way to define containers.
- However, Docker requires a daemon and elevated privileges. Both requirements make it difficult/impossible to deploy on supercomputers and other large shared resources. As a result, several other approaches have emerged for HPC that address these issues.

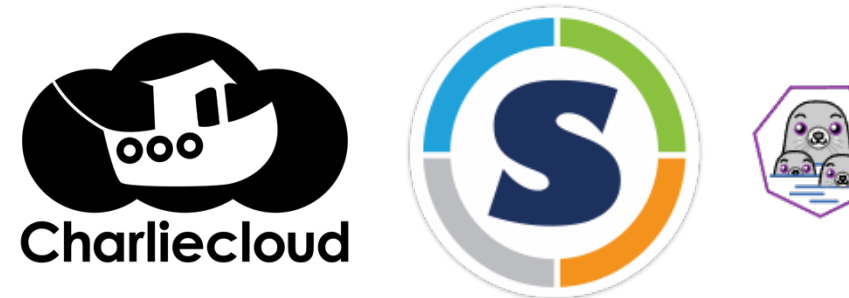

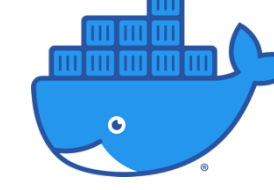

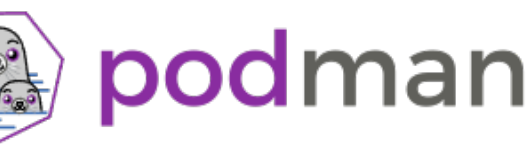

• In addition to the isolation provided by containerization, container runtimes can also be used to partition resources between multiple containers sharing resources.

• For example, in the context of scientific simulations running on HPC systems, resources could be split between a container running the simulation and a second simulation running in situ visualization and analysis applications

• Currently, the most common way that container runtimes partition resources between containers is by leveraging Linux control groups (cgroups)

#### The Performance of Containers

overhead induced by the use of thre

- Existing research provides empirical evidence that suggests that the performance overhead of containerization is modest or nonexistent
- However, most of the data in these papers were collected at relatively modest scales (i.e., a very small fraction of a leadership-class system)
- One significant challenge to running applications on extreme-scale systems is application perturbation (e.g., OS noise : *Ferreira et al*. SC08, *Hoefler et al.* SC10)

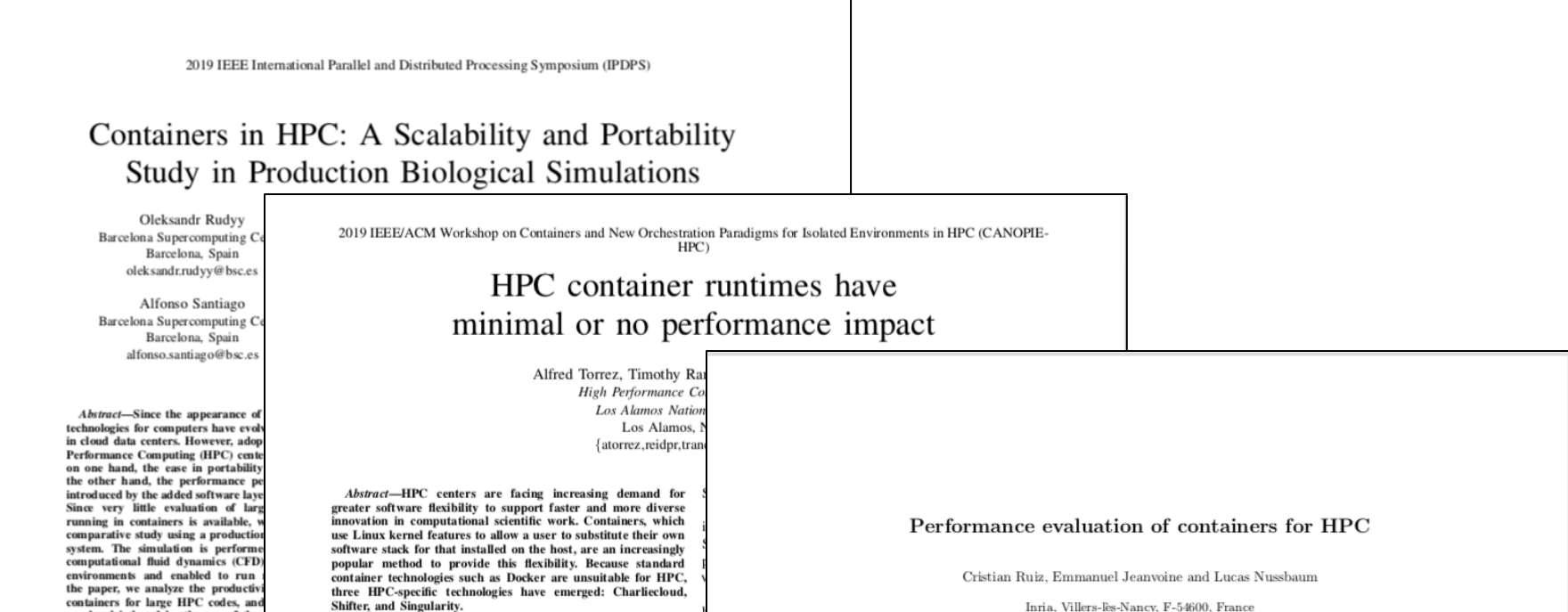

A common concern is that containers may introduce ner-

Inria, Villers-lès-Nancy, F-54600, France

## Application Perturbation (i.e., Noise) and Performance

• Noise can manifest in different ways (e.g., network, memory) but for the purposes of this presentation, we're limiting the definition of "**noise**" to mean periods of time when a process is deprived of the CPU.

• Existing research has shown that the **duration** of noise has a much greater affect on application performance than its **frequency**. Therefore, all of these results focus on the tail of the noise duration distribution.

• In general, noise events start to have a significant impact on application performance when their duration **exceeds 1 ms**.

### **6 Experimental Environment**

• We ran experiments with three different container runtimes:

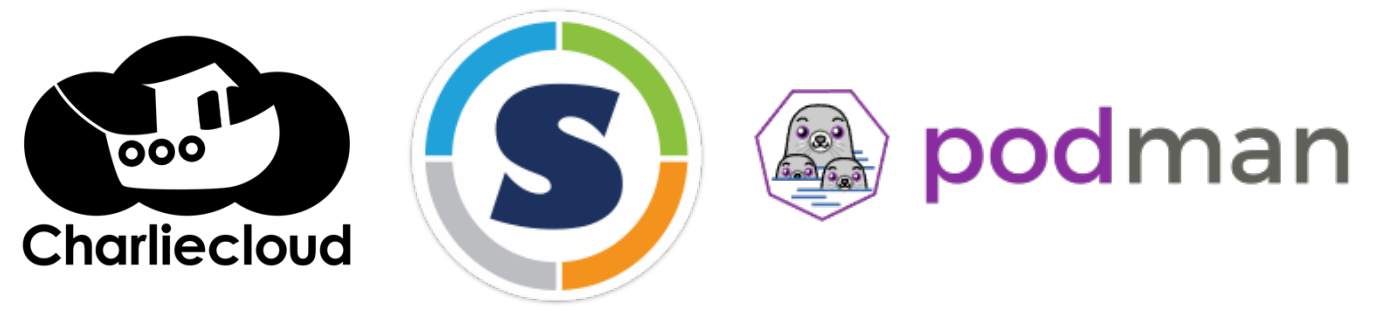

• We ran our experiments on three systems at Sandia : **Stria**, **Eclipse**, and **Mungbean**.

- **Stria** is a development system for Astra (the first petascale Arm system). It has two sockets, each populated with a Cavium Thunder-X2 Arm processor, and a Mellanox ConnectX-5 Infiniband NIC.
- •**Eclipse** is CTS-1 system. It has two sockets, each populated with an Intel Broadwell processor, and an Intel Omni-Path NIC.
- **Mungbean** is a Linux workstation. It has a single Intel Sandy Bridge processor and a gigabit Ethernet NIC.

Experimental Environment (cont'd)

• To measure application perturbation we built containers for each runtime that contain **narcissistic**, a Sandia implementation of a selfish benchmark.

- Selfish benchmarks run very tight (and short) compute loops and look for run-torun variation.
- For each experiment, we run multiple containers concurrently on the same node and record the noise events in each over 15 minutes.

#### <sup>8</sup> Container Use Cases

#### **WITHOUT RESOURCE PARTITIONING OR CONTENTION**

• Ran experiments on Stria and Eclipse with rootless containers with all three container runtimes

#### **WITH RESOURCE PARTITIONING**

- On Stria, the podman installation uses cgroups v1 and runc. However, root access is required to use cgroups v1 to partition resources with control groups.
- Using cgroups v2 to run rootless containers (on a standalone Linux machine) but was unable to figure out how to get the resource limits to actually take effect
- So…we ran our partitioning experiments on a standalone Linux workstation as root using cgroups v1.
- The only resource we partitioned was the CPU
- We considered three different mechanisms for allocating CPU resources in podman
	- --cpu-quota & --cpu-period
	- --cpu-shares
	- --cpuset-cpus

### <sup>9</sup> Container Use Cases

#### **WITHOUT RESOURCE PARTITIONING OR CONTENTION**

• Ran experiments on Stria and Eclipse with rootless containers with all three container runtimes

#### **WITH RESOURCE PARTITIONING**

- On Stria, the podman installation uses cgroups v1 and runc. However, root access is required to use cgroups v1 to partition resources with control groups.
- Using cgroups v2 to run rootless containers (on a standalone Linux machine) but was unable to figure out how to get the resource limits to actually take effect
- So…we ran our partitioning experiments on a standalone Linux workstation as root using cgroups v1.
- The only resource we partitioned was the CPU
- We considered three different mechanisms for allocating CPU resources in podman
	- --cpu-quota & --cpu-period
	- --cpu-shares
	- --cpuset-cpus

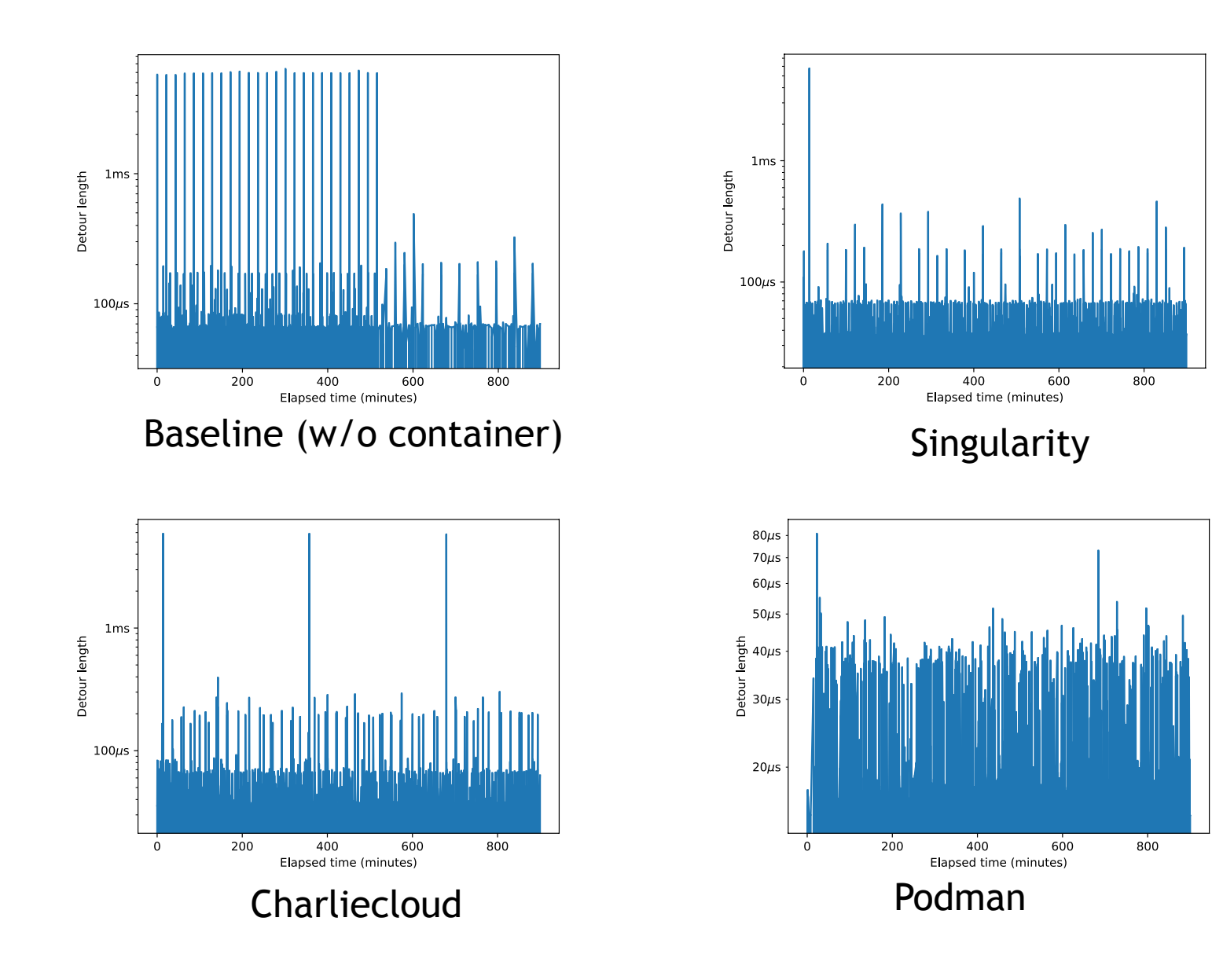

 $\bigcirc$ 

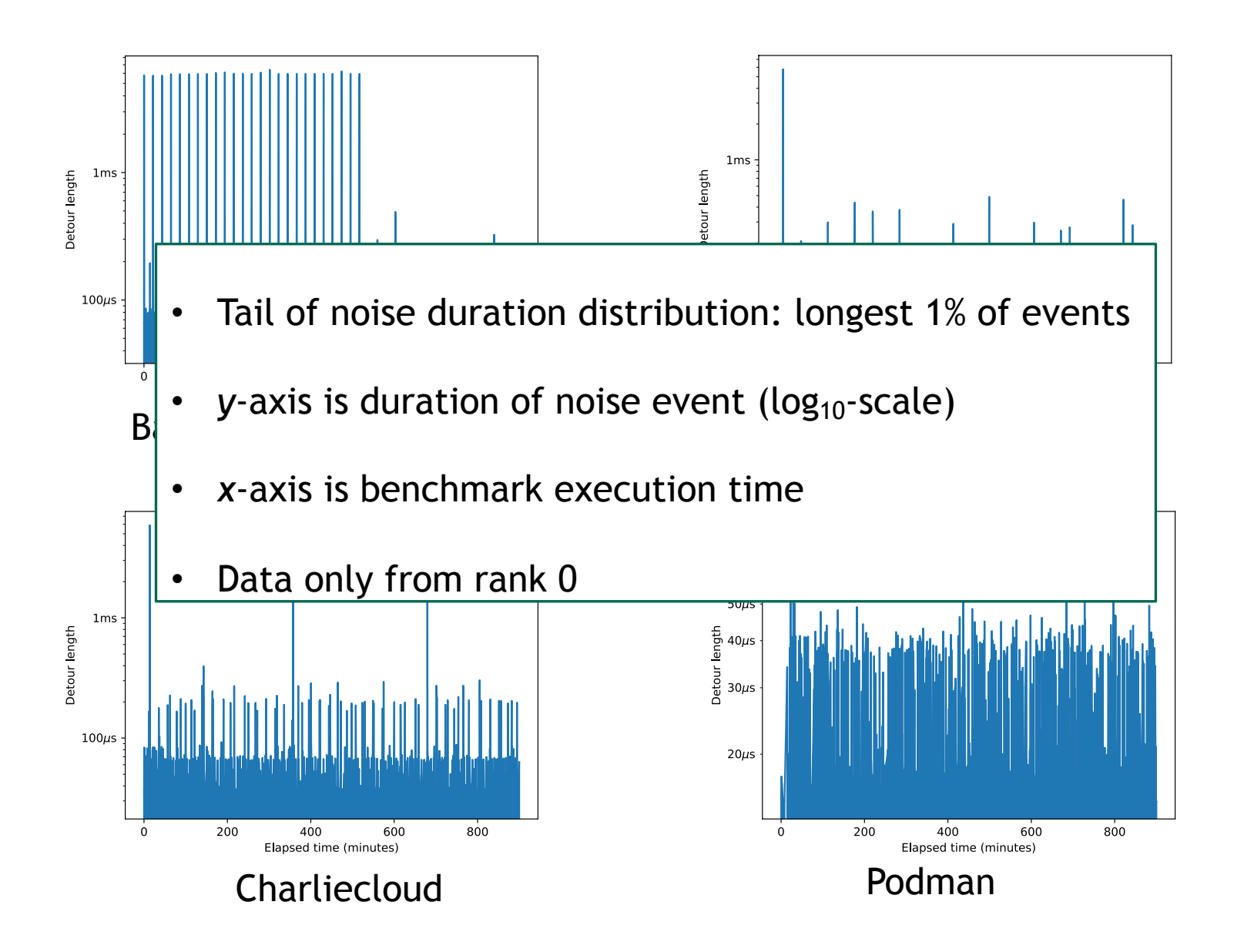

困

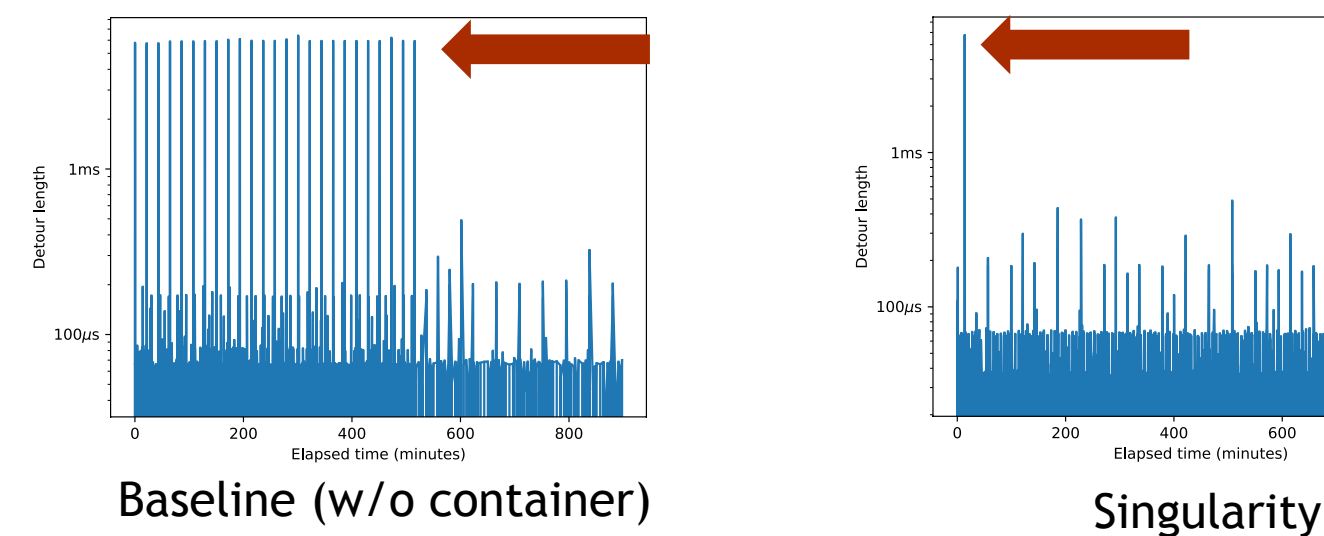

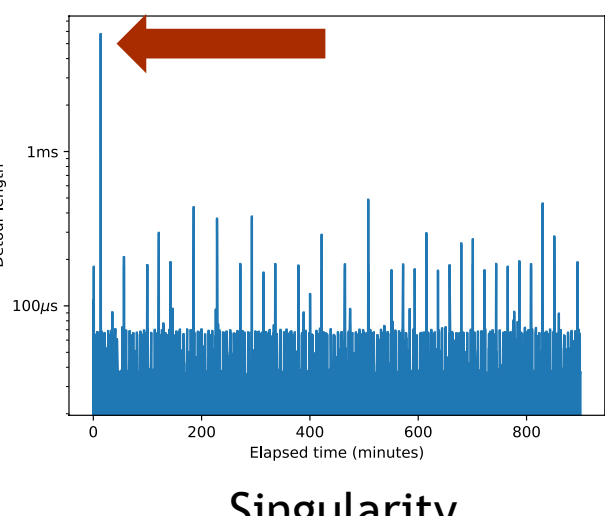

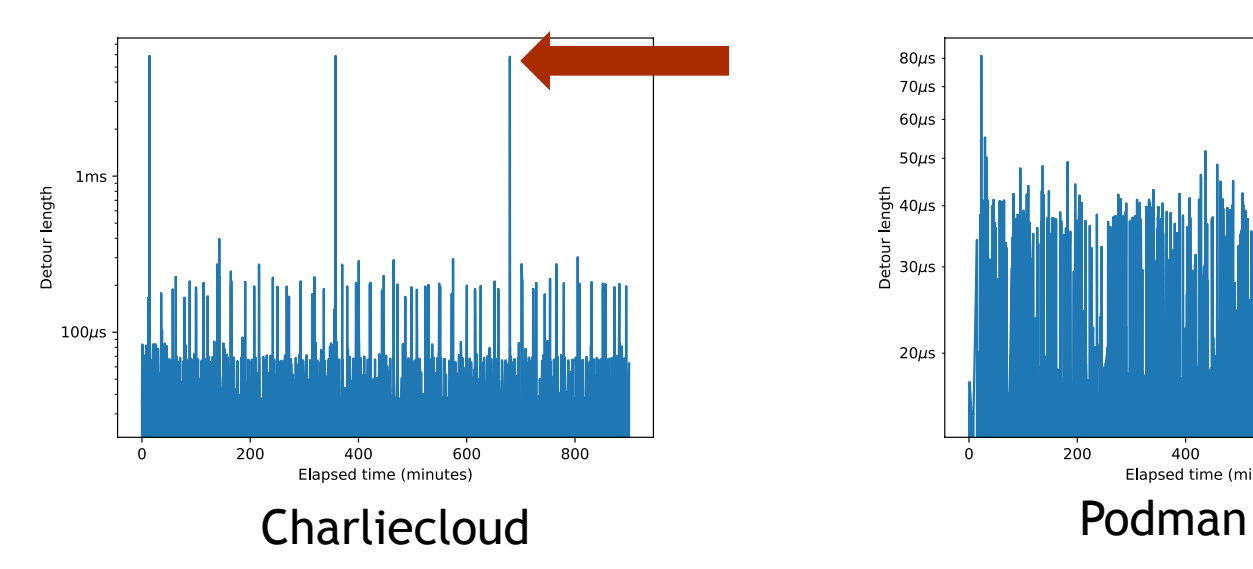

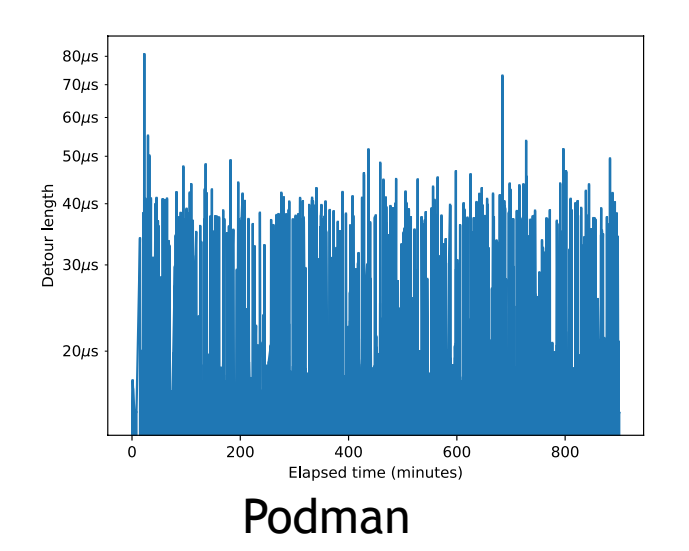

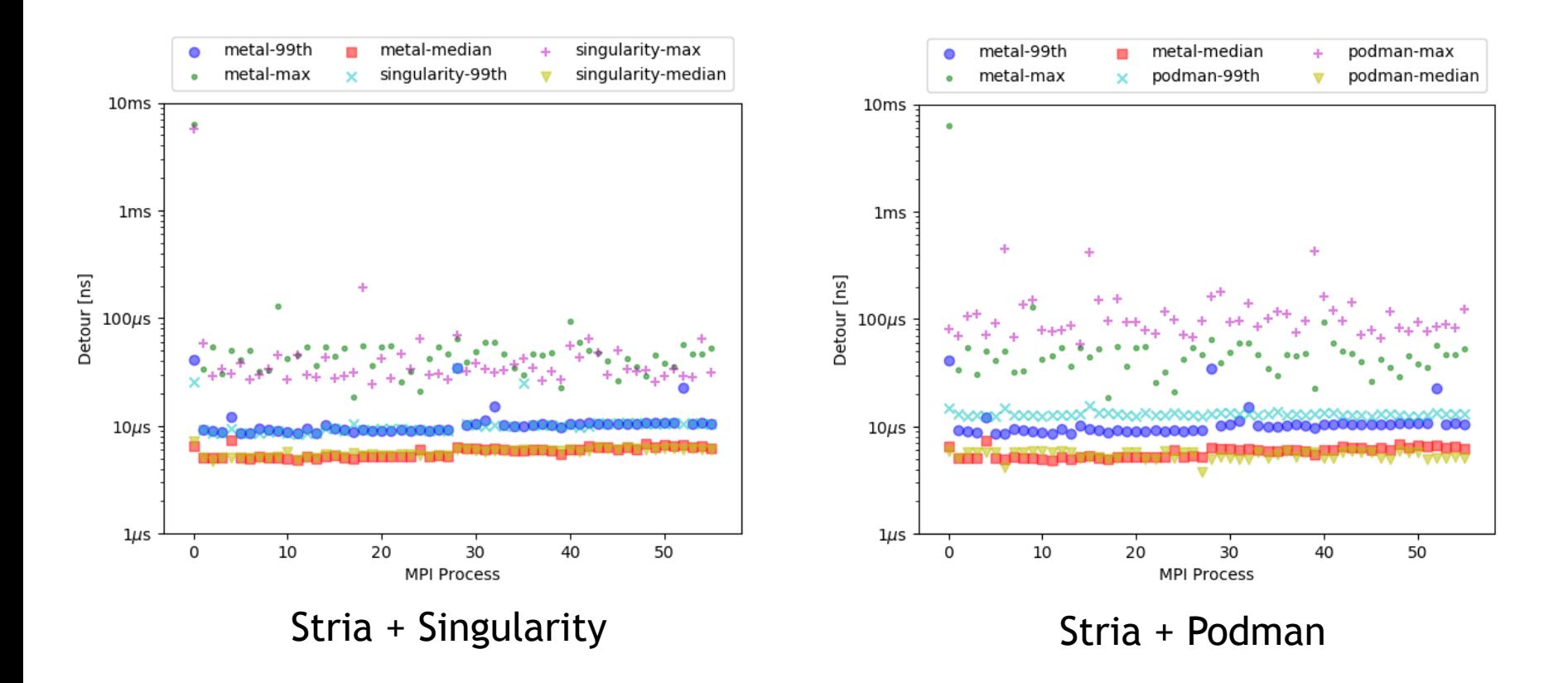

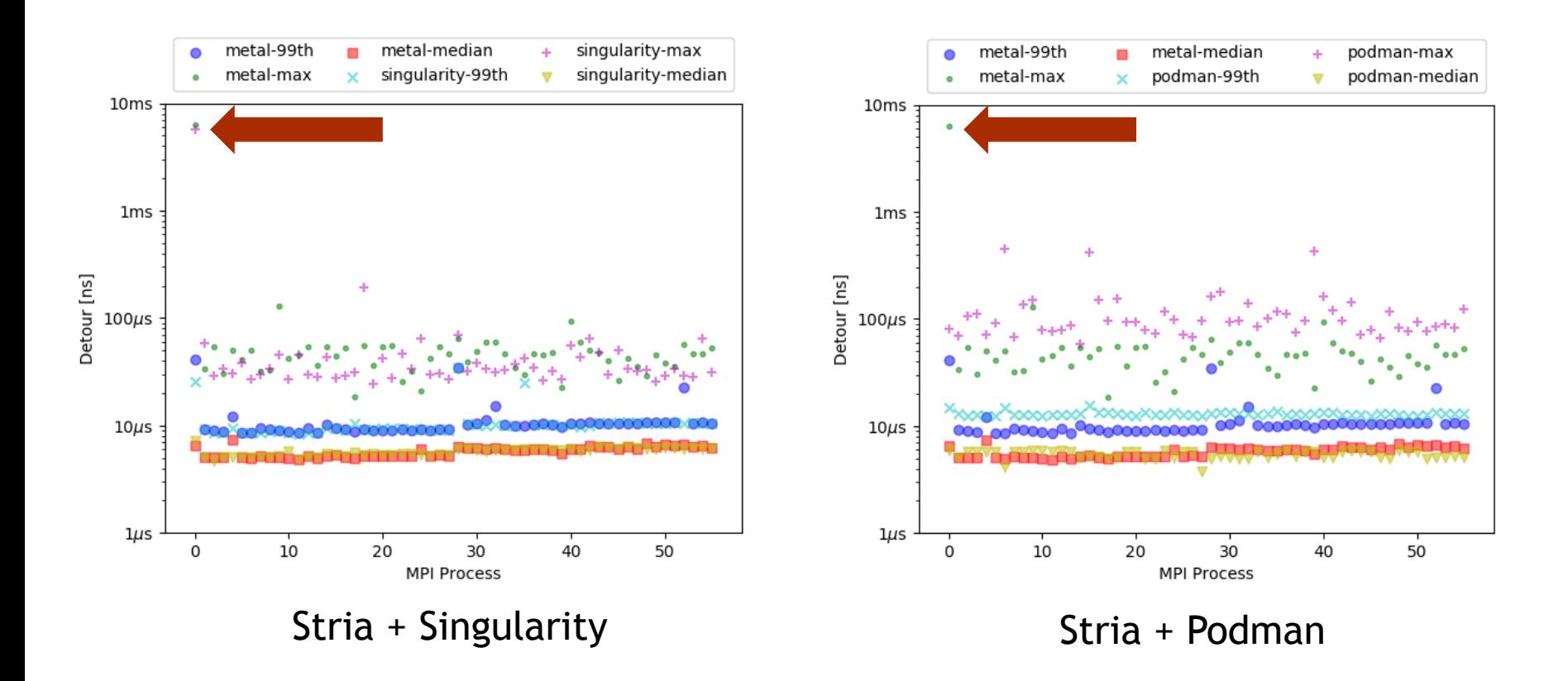

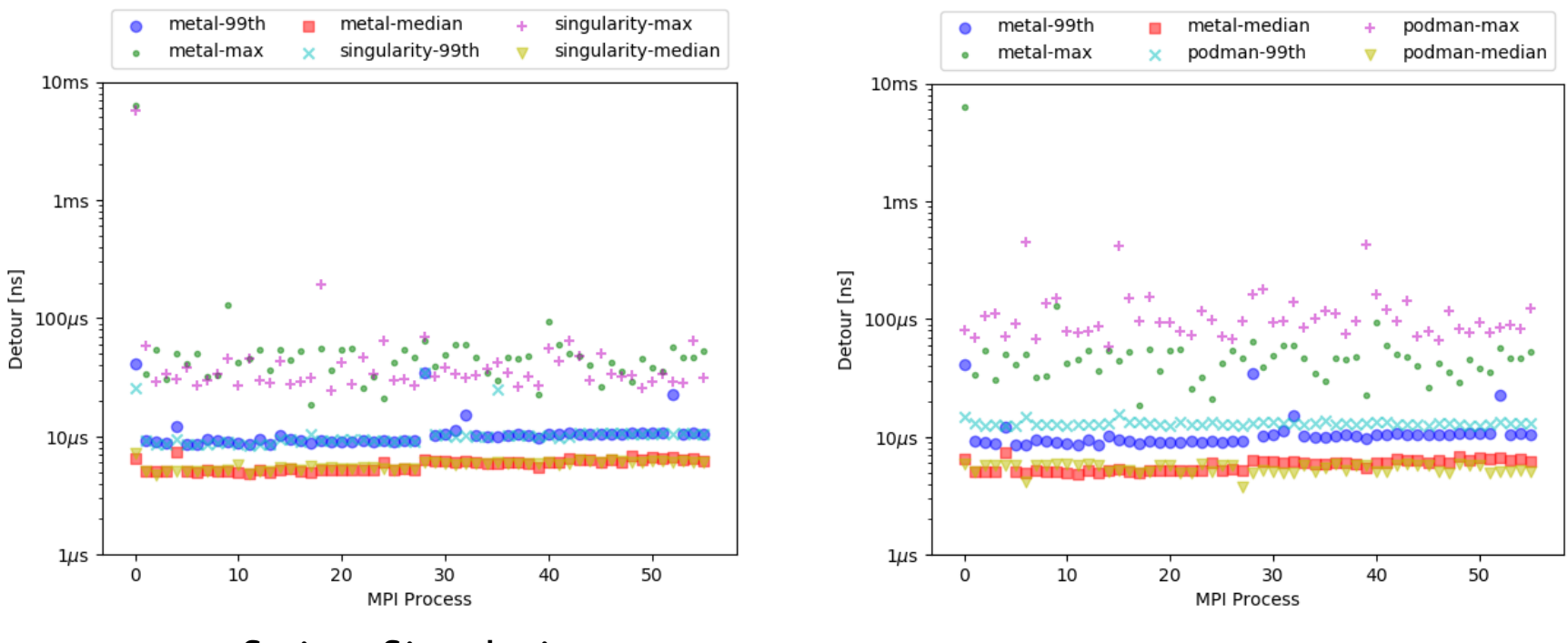

Stria + Singularity Stria + Podman

 $\bigcirc$ 

Duration distributions are virtually the same for Singularity and the baseline. Where differences exist, the baseline's distribution is slightly more heavy-tailed.

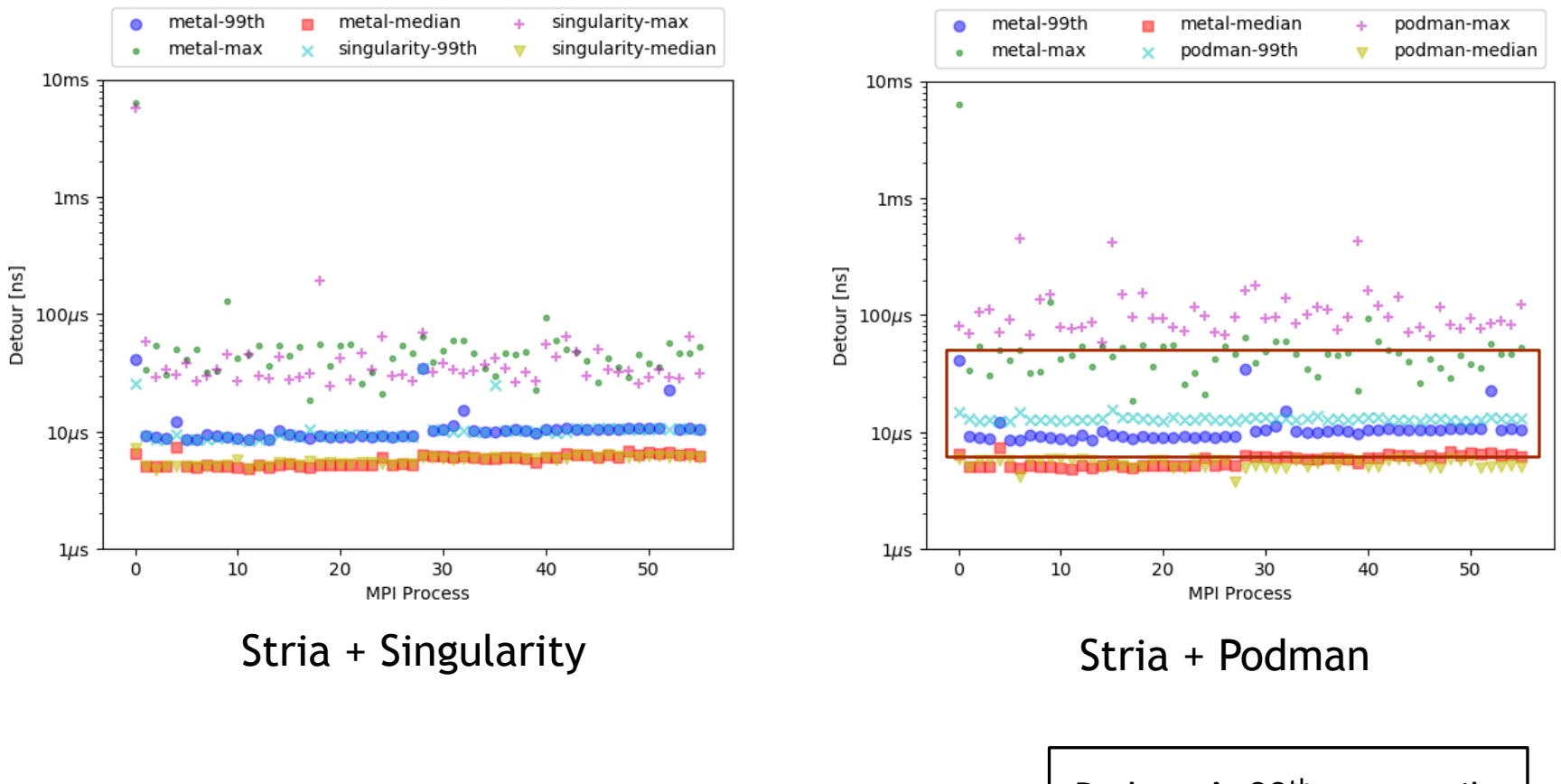

Podman's 99th percentile is generally a bit higher than the baseline

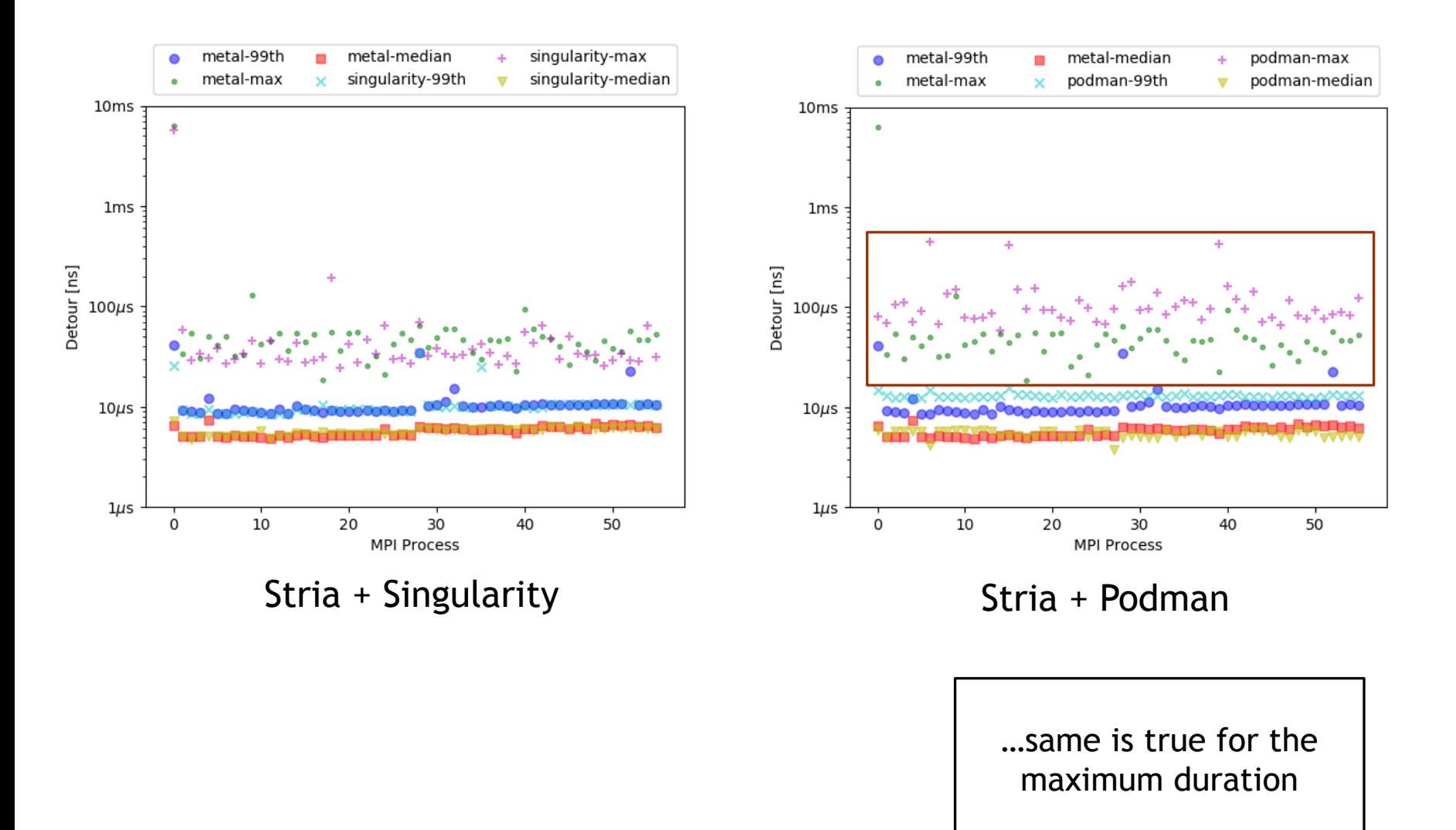

 $\bigcirc$ 

#### **Container Use Cases**

#### **WITHOUT RESOURCE PARTITIONING OR CONTENTION**

• Ran experiments on Stria and Eclipse with rootless containers with all three container runtimes

#### **WITH RESOURCE PARTITIONING**

- On Stria, the podman installation uses cgroups v1 and runc. However, root access is required to use cgroups v1 to partition resources with control groups.
- Using cgroups v2 to run rootless containers (on a standalone Linux machine) but was unable to figure out how to get the resource limits to actually take effect
- So…we ran our partitioning experiments on a standalone Linux workstation as root using cgroups v1.
- The only resource we partitioned was the CPU
- We considered three different mechanisms for allocating CPU resources in podman
	- --cpu-quota & --cpu-period
	- --cpu-shares
	- --cpuset-cpus

## 19 CPU partitioning with --cpu-quota and --cpu-period

- Using this approach, we can assign a container a **quota** within each **period**. When the container's quota has been exhausted it will not be scheduled again until the current period expires.
- We consider four different periods
	- $\cdot$  100 $ms$
	- $\cdot$  50 $\text{ms}$
	- $10ms$
	- 5ms
- …and three different quota pairs
	- 90% + 10% (we couldn't run this combination w/ 5ms period; minimum quota is 1ms)
	- 75% + 25%
	- $50\% + 50\%$

## <sup>20</sup> CPU partitioning with --cpu-quota and --cpu-period (cont'd)

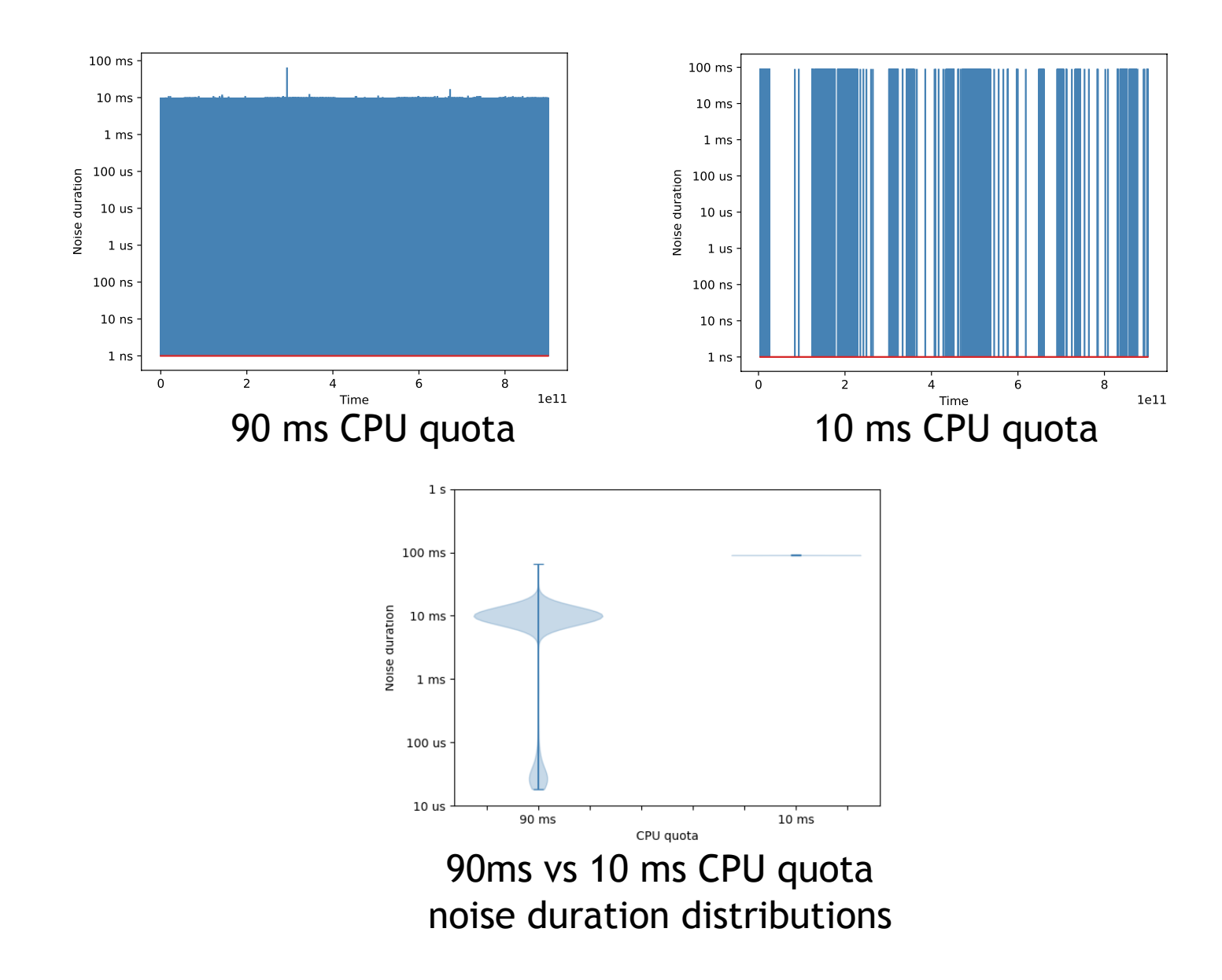

 $\bf \bm \varpi$ 

#### 21 CPU partitioning with  $-$ -cpu-quota and  $-$ -cpu-period (cont'd)

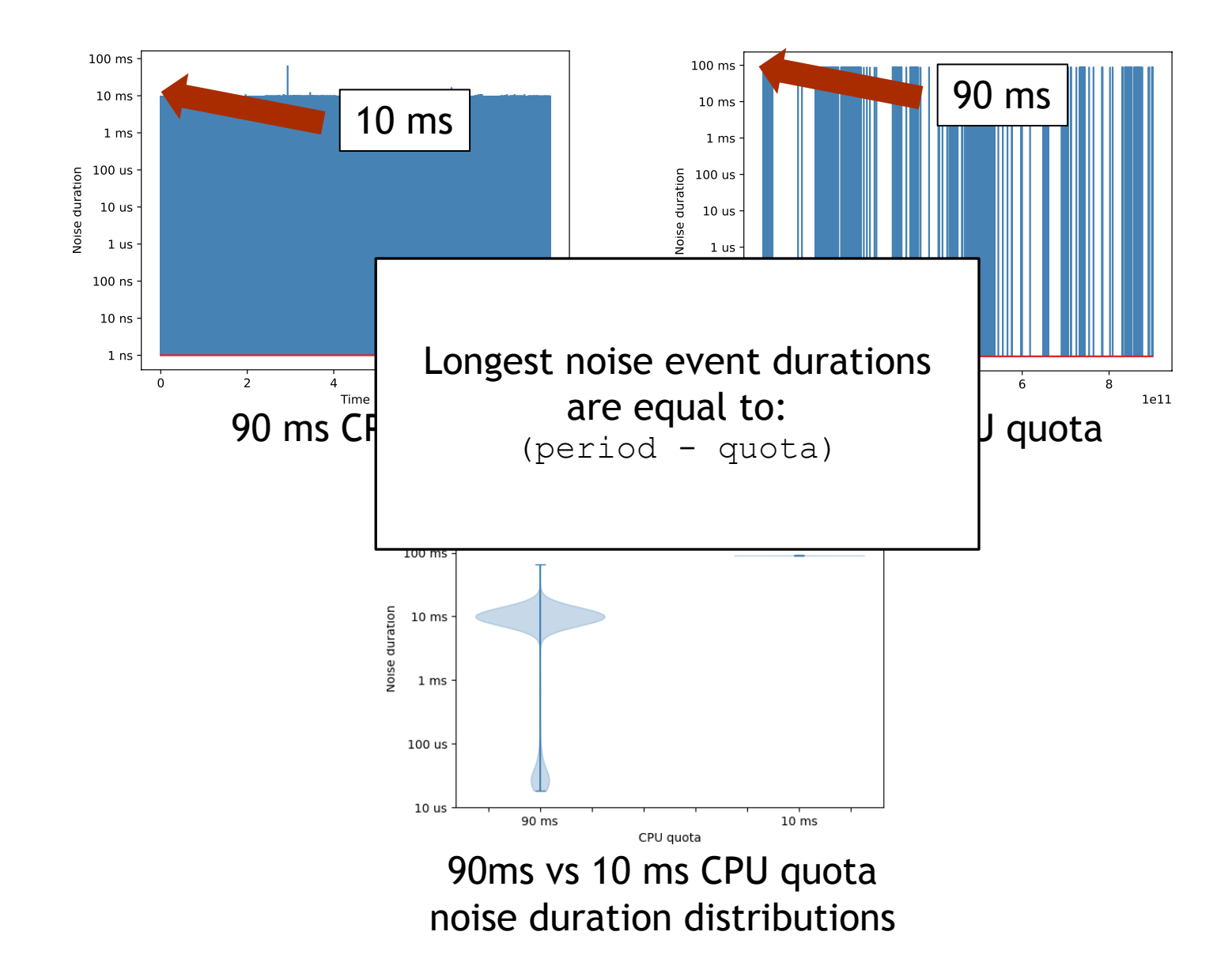

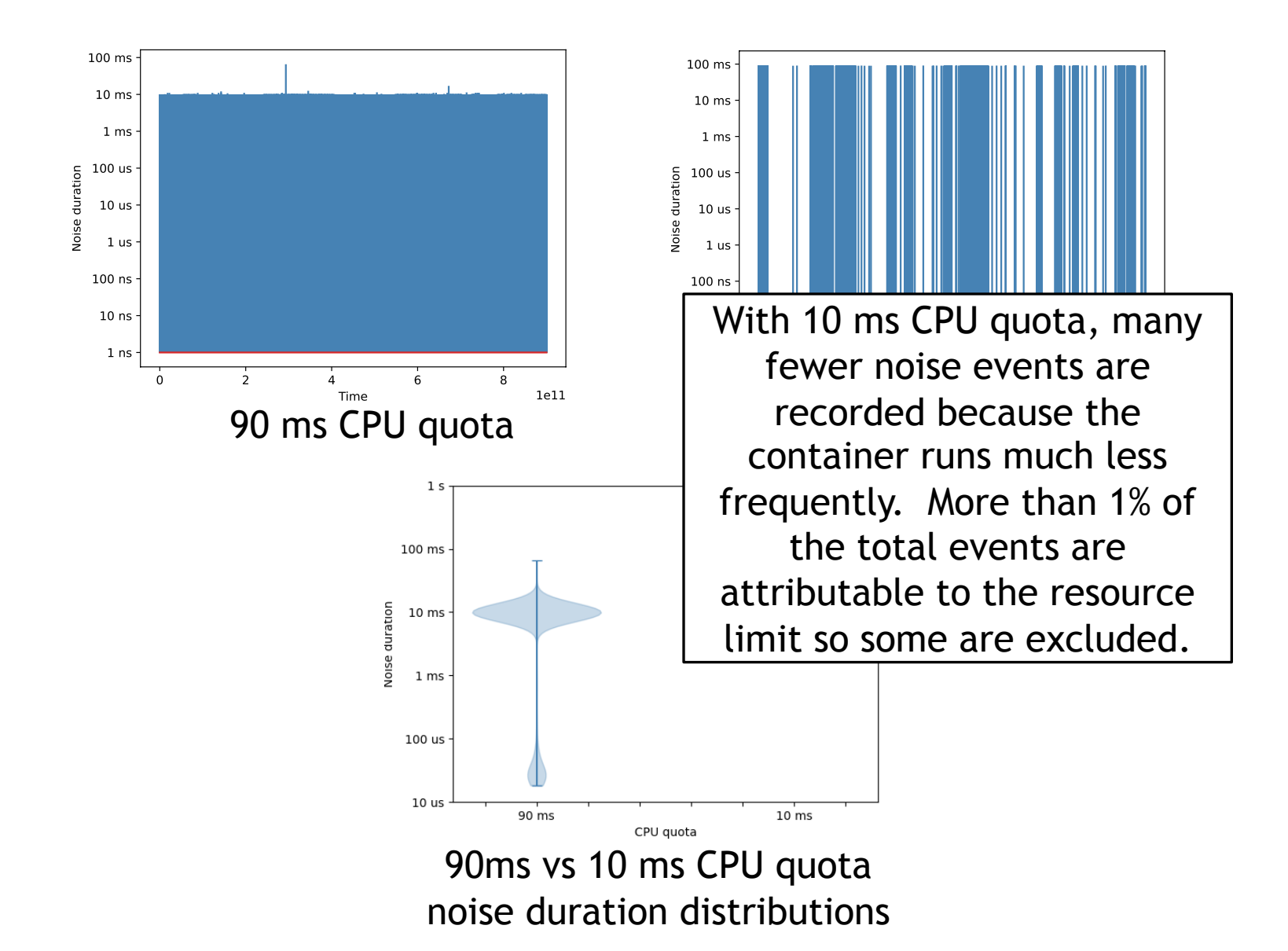

 $23$  CPU partitioning with  $--$ cpu-shares

- Using this approach, we can assign a container **shares** of the CPU which are used to prioritize access.
- The Podman documentation states that limiting the number of CPU shares does not prevent each container from using 100% of a CPU provided there are enough CPUs to support all of the processes in all of the containers (i.e., there's not contention for CPU resources)
- By default, each container gets 1024 shares
- •We consider four configurations:
	- 1024 & 1024
	- 1024 & 512
	- 1024 & 256
	- 1024 & 128

## 24 CPU partitioning with --cpu-shares (cont'd)

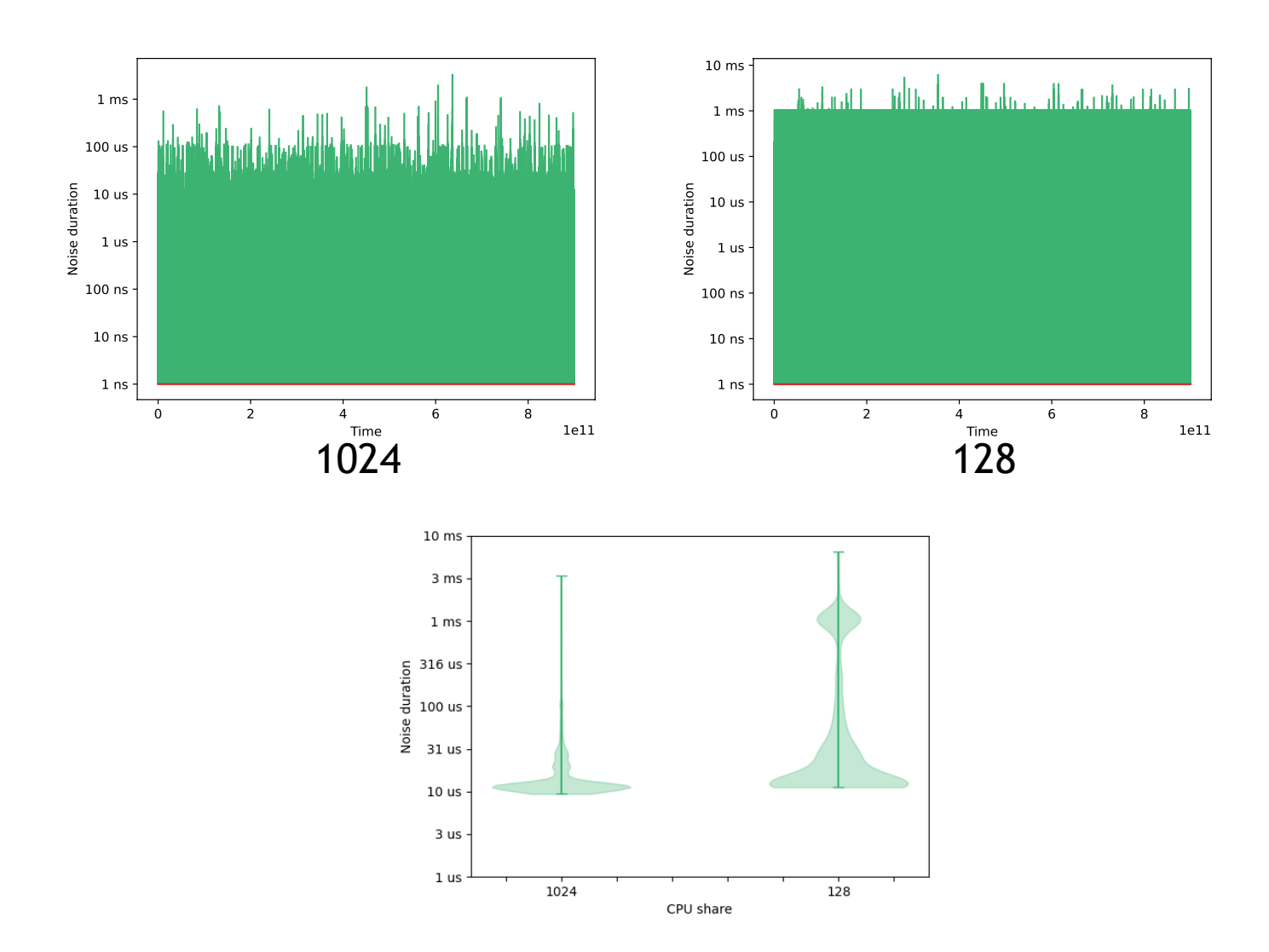

 $\bigcirc$ 

### 25 CPU partitioning with --cpu-shares (cont'd)

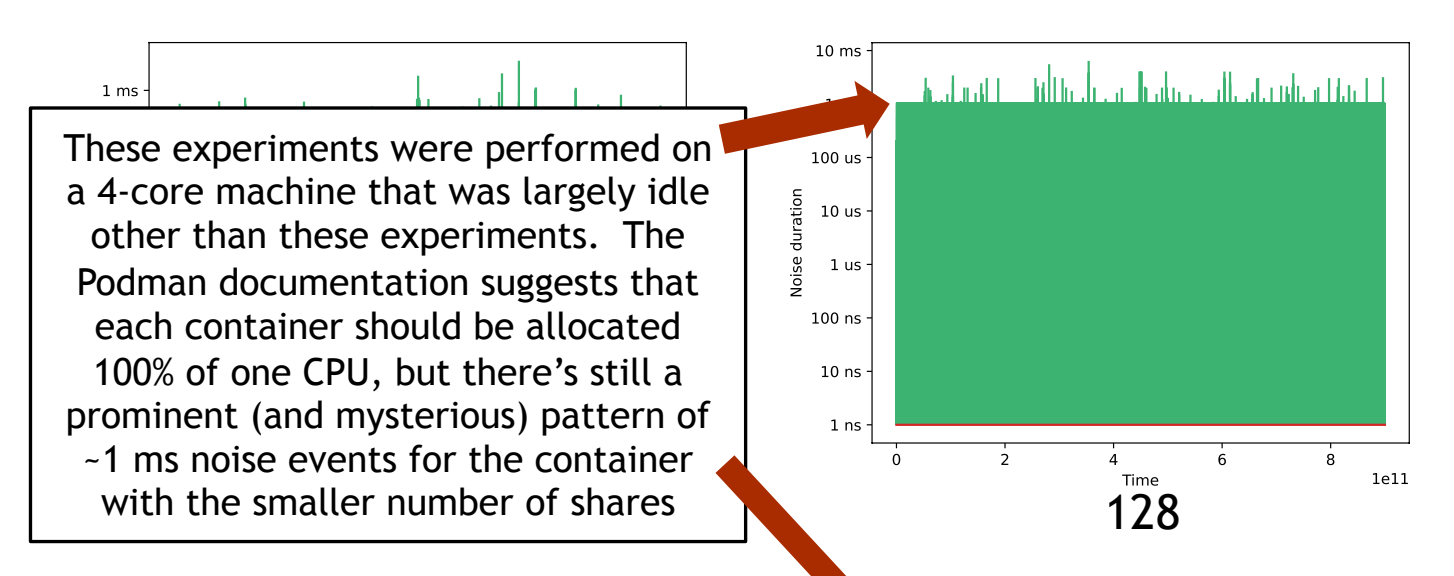

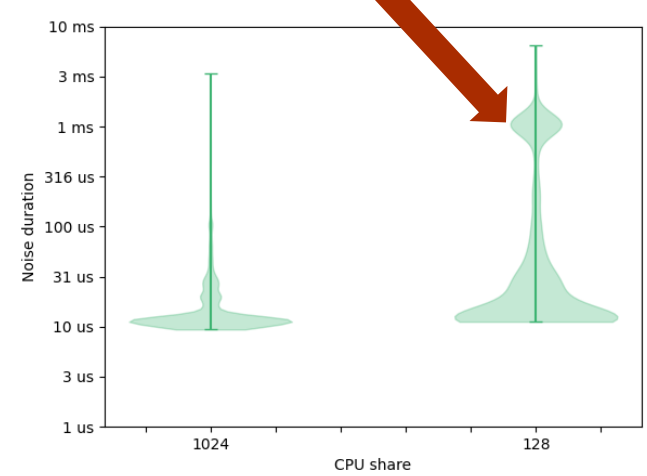

## 26 CPU partitioning with --cpuset-cpus

- Using this approach, we can assign a container one or more CPUs
- By default, the operating system is free to run a containers on any available CPU
- •We consider three configurations:
	- Unpinned (i.e., the containers can run on any available CPU)
	- Pinned to different CPUs
	- Pinned to the same CPU

•We avoid pinning containers to CPU 0 since it tends to have the largest background noise profile

## 27 CPU partitioning with --cpuset-cpus (cont'd)

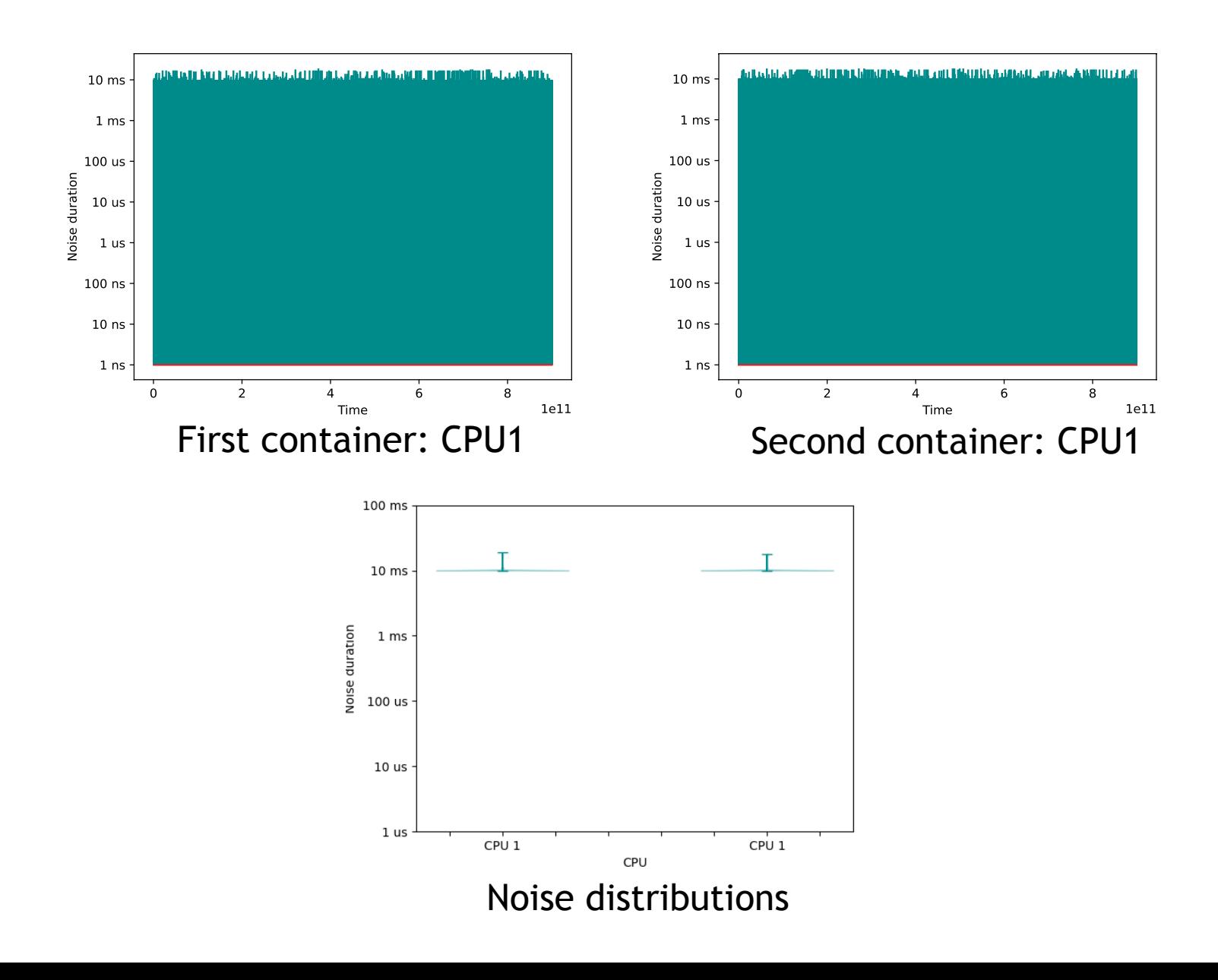

## 28 CPU partitioning with --cpuset-cpus (cont'd)

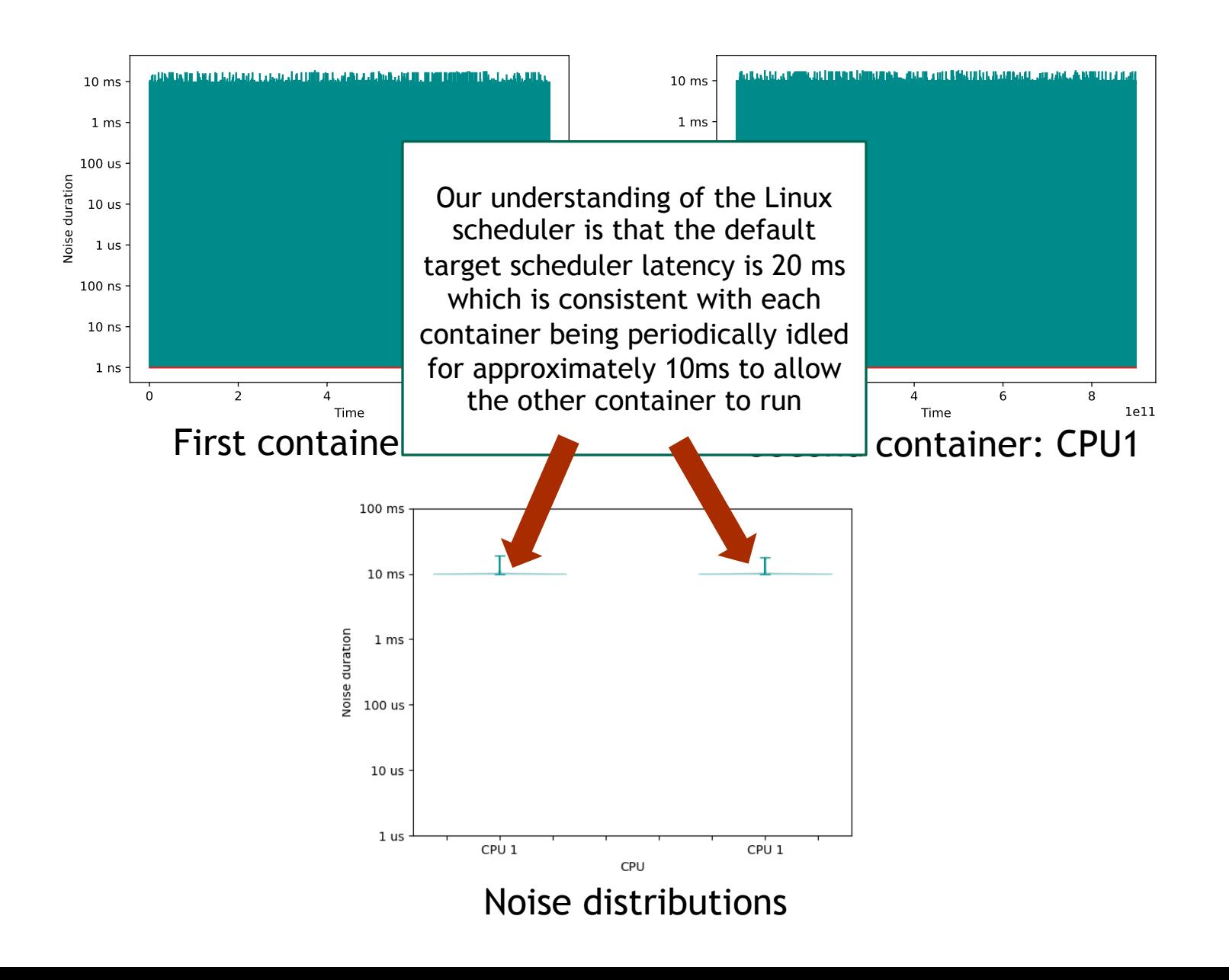

## <sup>29</sup> Conclusion & Discussion

• We have confirmed that container runtimes are unlikely to impose significant overhead, even on very large systems.

• Partitioning resources between containers using cgroups has the potential to introduce significant perturbation into applications.

• Specifically, using --cpu-quota and --cpu-period to partition CPU resources may introduce perturbation that is likely to degrade the performance of applications as scale increases.

• Given the current state of partitioning tools, better application performance can be obtained by limiting the sharing of hardware resources between containers (e.g., assigning an integral number of nodes/cores to each container).

# <sup>30</sup> Acknowledgment

### Kurt B. Ferreira *Sandia National Laboratories*

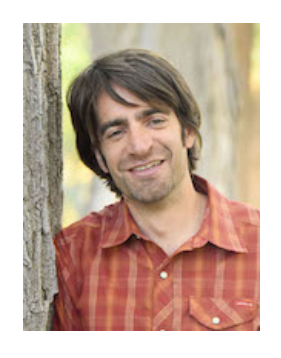

## Questions? sllevy@sandia.gov

**Sandia National Laboratories is a multi mission laboratory managed and operated by National Technology and Engineering Solutions of Sandia, LLC., a wholly owned subsidiary of Honeywell International, Inc., for the U.S. Department of Energy's National Nuclear Security Administration under contract DE-NA0003525.**